# Fake statt Fakt? Inhalte im Netz richtig einschätzen

## Webseiten verifizieren

- Wie lautet die Top-Level-Domain?
- --> .to (Königreich Tonga) bspw. eher verdächtig, deutsche Ämter haben für gewöhnlich ein .de
- Domain-Abfrage starten:<https://www.denic.de/>(für .de-Adressen)
- --> Wer ist der Domain-Inhaber? Wann wurde die Seite registriert?
- Gibt es ein Impressum (Telemediengesetz)/Kontaktmöglichkeiten?
- Gibt es ungewöhnlich viel oder auffällige Werbung?
- Sind die Seiteninhalte voller Rechtschreibfehler?
- Stammen die Beiträge aus einem bestimmten Zeitraum?

## Bilder/Videos verifizieren

Bildinhalte prüfen:

- Wie sehen die Menschen aus? Welche Kleidung tragen sie?
- Wie ist das Wetter? Jahreszeit? Tageszeit?
- --> Wetterdaten aus der Vergangenheit checken:<http://www.wolframalpha.com/>(englisch!)
- Sind regionale Besonderheiten vorhanden (Straßenschilder, Sehenswürdigkeiten, ÖPNV)?
- Orte bei Streetview-Anbietern prüfen:<https://www.instantstreetview.com/>
- Wie sieht der Schattenwurf aus? Fehlt er, wo einer sein sollte?
- Tauchen Bildinhalte mehrfach auf (z.B. Menschen in einer Demonstration)?
- --> Stimmen diese Informationen mit denen überein, die wir zum Bild bekommen haben?

Metadaten eines Bildes prüfen:

- z.B.<http://exif.regex.info/exif.cgi>aufrufen
- Bild oder Bildadresse (Rechtsklick --> Bildadresse kopieren) einfügen
- Ursprung/Urheber des Bildes prüfen
- Originalen Begleittext lesen
- Zeitpunkt der Aufnahme feststellen

Bilder vergleichen:

- Haben andere Medien das Bild verwendet? Wie wurde dort darüber berichtet?
- Gibt es vergleichbare Bilder aus einer anderen Perspektive/Uhrzeit?
- Goolge Bildersuche verwenden, um festzustellen, wo und wie ein Bild aufgetaucht ist
- --> [https://www.google.de/imghp?gws\\_rd=ssl](https://www.google.de/imghp?gws_rd=ssl) (Bildadresse oder Bild einfügen)

## Zitate verifizieren

- Wer hat das Zitat veröffentlicht? Cui bono?
- Passt das Zitat zu bereits geäußerten Meinungen der Person(en)?
- Welche Quelle wird genannt? Ist das Zitat dort so zu finden?
- Taucht das Zitat auch in anderen Medien/Blogs etc. auf?

Online-Journalismus Daniel Lehmann [\(d.lehmann@hmkw.de\)](mailto:d.lehmann@hmkw.de) HMKW Berlin, Januar 2018

- Gibt es eine Stellungnahme zum Zitat von der zitierten Person (über Facebook, Twitter, Pressemitteilung)?

#### Wikipedia-Einträge verifizieren

- Gibt es Einzelnachweise? Weblinks? Wurden Informationen korrekt übernommen?
- Stammen die Informationen aus nur einer oder wenigen Quellen?
- Versionsgeschichte prüfen (Reiter oben rechts über jedem Artikel?
- Wer hat wann welche Änderungen vorgenommen? Wie sehen diese aus?
- Nutzerprofil prüfen: Transparentes, "altes" Profil oder ungepflegt und neu angelegt?
- Gegebenenfalls Artikel in einer anderen Sprache lesen und so vergleichen

#### Social Media verifizieren

- Stammen die Inhalte von einem verifizierten Account (blauer Haken)?
- Wurde der Beitrag auch auf anderen Plattformen desselben Nutzers veröffentlicht?
- Passt er inhaltlich/sprachlich/"zeitlich" zu den bisherigen Inhalten?
- Wie sehen die Nutzerreaktionen dazu aus? Wie setzen sich die Follower zusammen?

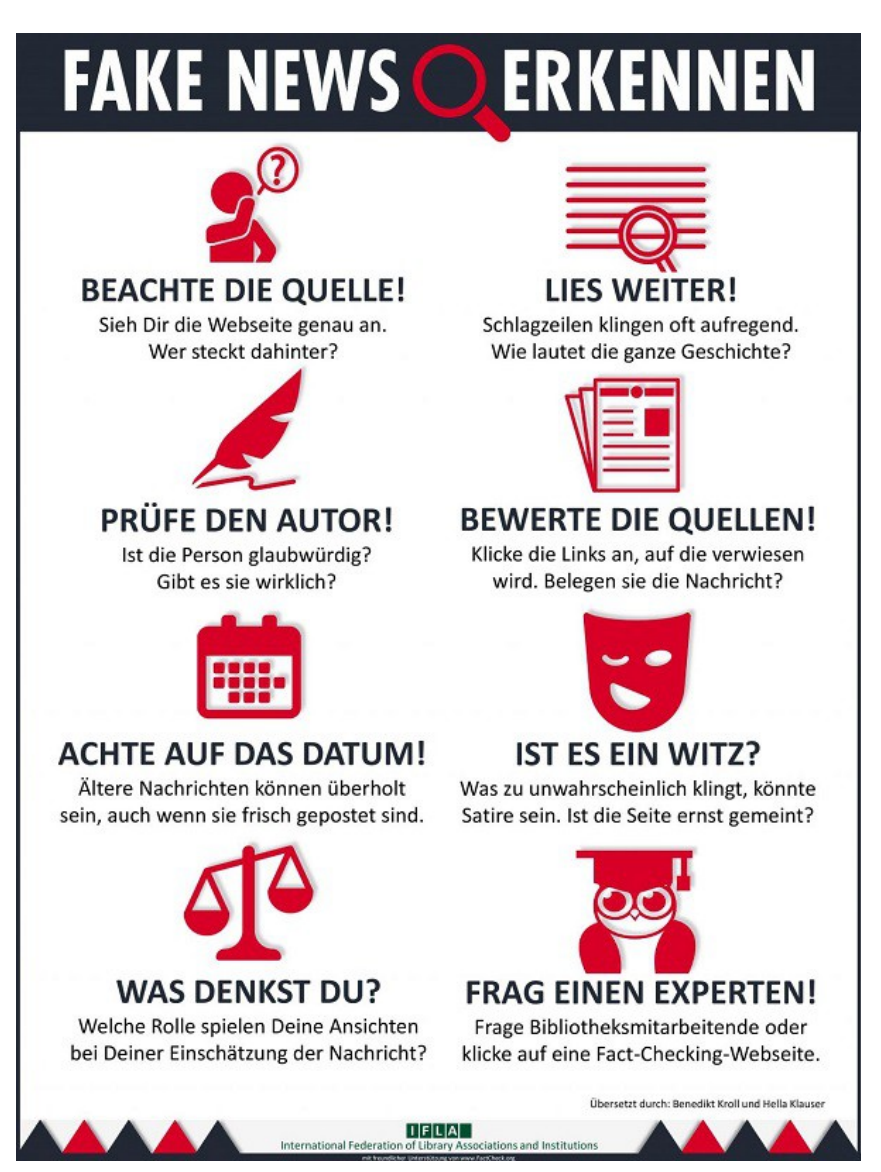

Online-Journalismus Daniel Lehmann [\(d.lehmann@hmkw.de\)](mailto:d.lehmann@hmkw.de) HMKW Berlin, Januar 2018